## [Installare MySQL Java Connector su NetBeans](http://www.geek-blog.it/index.php?ctg=7&id=117#)

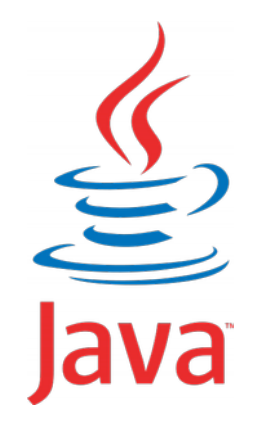

Per poter installare il Java Connector su NetBeans abbiamo bisogno di scaricare il mysql connector java disponibile sul sito di mySQL all'indirizzo [vai,](http://dev.mysql.com/downloads/connector/j/) quindi scegliere ultima versione dal menù a tendina.

Successivamente seguiamo questi semplici passaggi:

- Estrarre mysql-connector-java-5.1.xx-bin.jar (il Jdbc Connector) dal zip "mysqlconnector-java-5.1.xx.zip"
- Copiare mysql-connector-java-5.1.xx-bin.jar in C:Programmi/Java/jdk1.8.0\_xx/lib

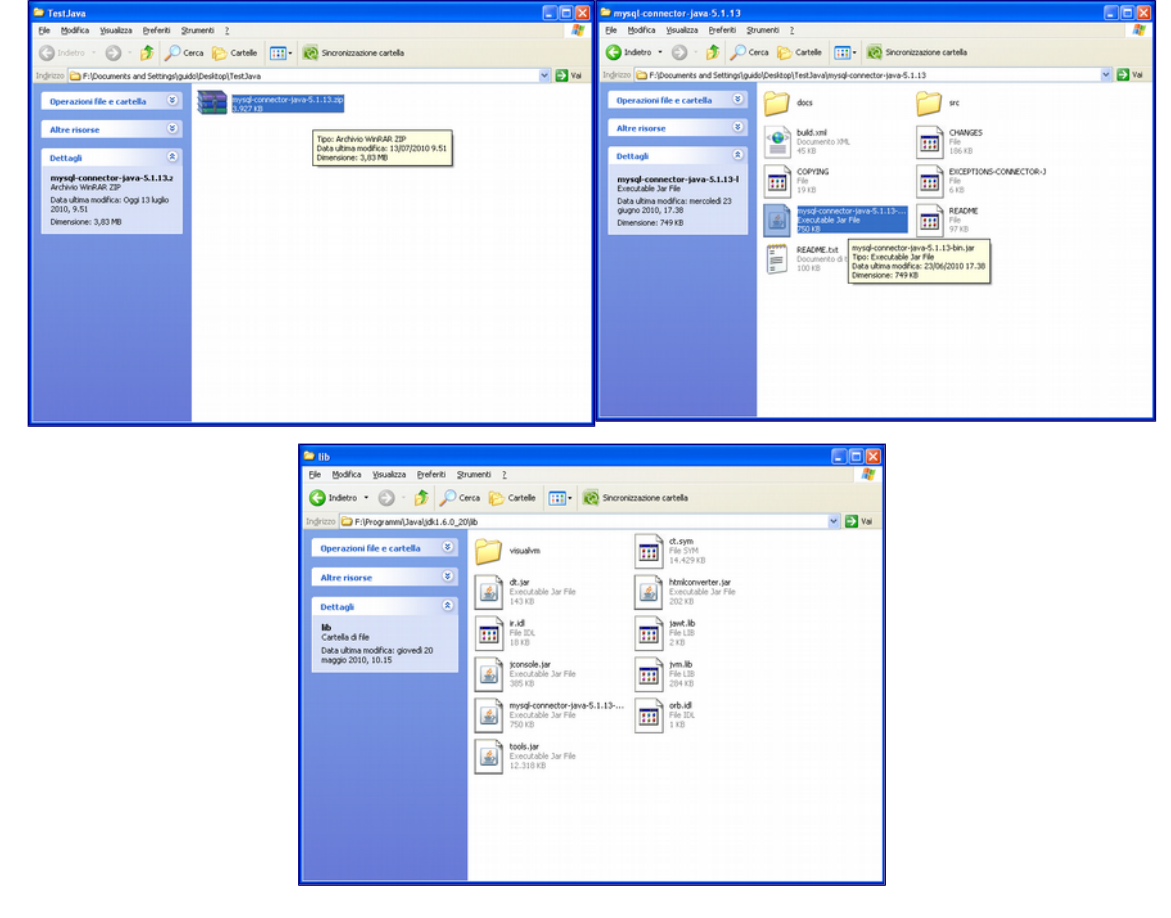

Adesso possiamo aprire NetBeans e nelle Librerie troviamo MySQL JDBC Driver

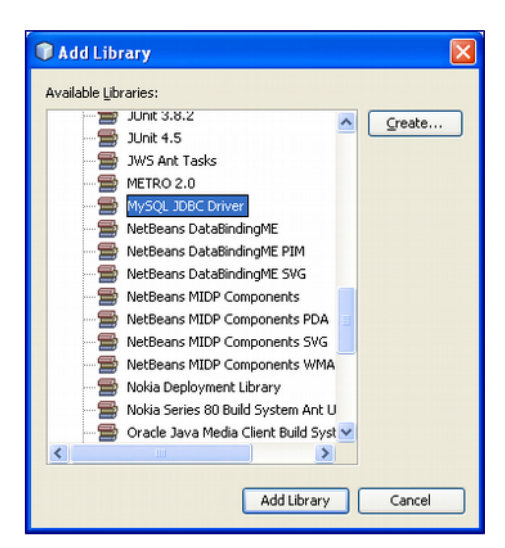

Dopo aver correttamente configurato MySQL Java Connector in NetBeans passiamo alla creazione di una connessione al database e alla sua verifica.

Creiamo un nuovo progetto "Java Application" e seguiamo questi passaggi:

•sul progetto "tasto destro" -> Proprietà •Libraries •Add Library •Selezionare "MySQL JDBC Library"

Come segue negli screenshot:

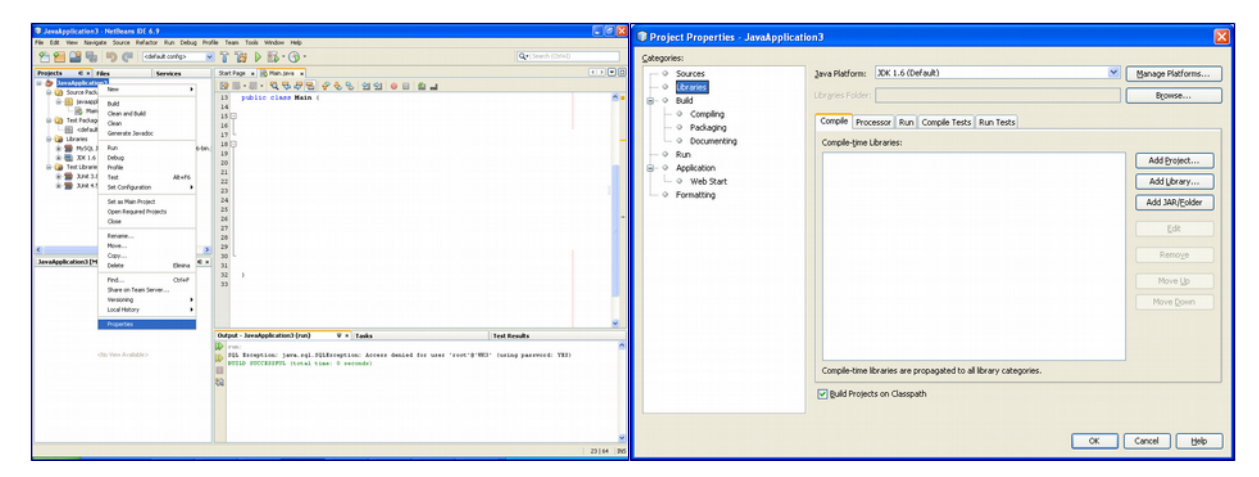

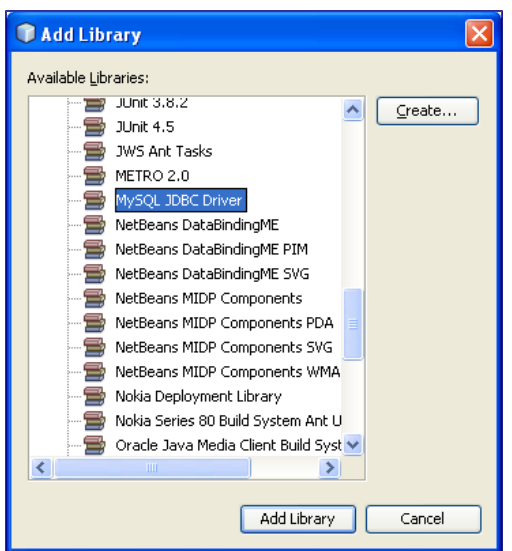

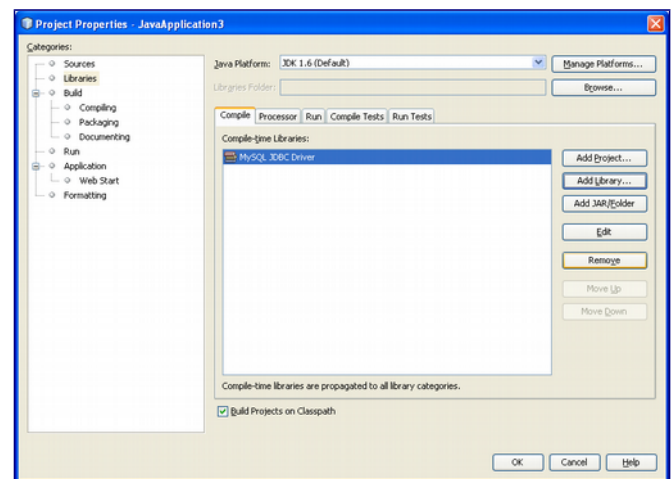

Nell'applicazione aggiungiamo le righe per effettuare la connessione:

```
package javaapplication3;
import java.sql.*;
public class Main {
     public static void main(String[] args)
     try {
 Class.forName("com.mysql.jdbc.Driver");
 String connectionUrl = "jdbc:mysql://localhost/mysql?user=root&password =123456";
         Connection con = DriverManager.getConnection(connectionUrl);
         } catch (SQLException e) {
             System.out.println("SQL Exception: "+ e.toString());
         } catch (ClassNotFoundException cE) {
             System.out.println("Class Not Found Exception: "+ cE.toString());
         }
    }
}
```
la stringa di connessione è la seguente jdbc:mysql://localhost:3306/mysql?user=root&password=123456 localhost è il nome del server 3306 è la porta di connessione al database (di default 3306) mysql è il nome del database root è la username 123456 è la password

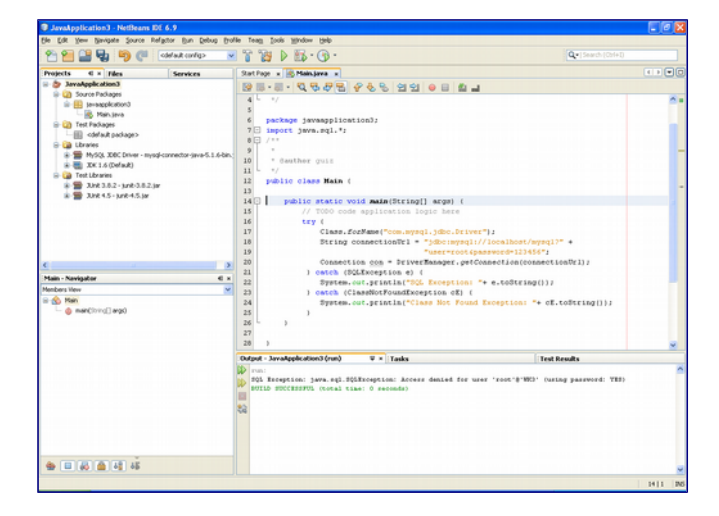

Mandate in esecuzione il programma in caso di errore o connessione errata riceverete un messaggio nell'output.